# **1STRUCTURES DE DONNEES STRUCTURES DE DONNEES ELEMENTAIRES ELEMENTAIRES**

# **PLAN**

- **Types abstraits et structures de données**
- **Piles et files**
- **Listes chaînées**
- **Listes contiguës ordonnées**

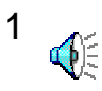

### **2.1 TYPES ABSTRAITS ET TYPES ABSTRAITS ET STRUCTURES DE DONNEES STRUCTURES DE DONNEES**

## **hiérarchie des types:**

**types prédéfinis (integer, boolean,...)**

**types composés (tableau d'entiers…)**

## **type de données abstrait:**

**description d'un ensemble organisé d'objets et des opérations sur cet ensemble**

**structure de données:**

2 **impléméntation explicite d'un type de données**

### **2.2ENSEMBLES DYNAMIQUES ENSEMBLES DYNAMIQUES**

- **Mathématique** <sup>→</sup> **ensemble statique Informatique** <sup>→</sup> **ensemble dynamique**
- **2-2-1CLÉS**
- **clé = identificateur d'un élément** (N° SS, noms, N°immatriculation,.) **{clés} totalement ordonné**

**Classe élément (sera notée Elt )**

- **- clé (entier ou de la classe C\_clé)**
- **contenu (classe C\_elt quelconque)** <sup>3</sup>

# **2-2-2 OPÉRATIONS SUR UN OPÉRATIONS SUR UN ENSEMBLE DYNAMIQUE ENSEMBLE DYNAMIQUE**

- **-retourne une information**
- **-- modification modifie l'ensemble**
	- •**vide**
	- $\bullet$ **longueur**
	- **recherche**
	- **insertion**
	- $\bullet$ **suppression**

### **2-2-3 DIFFÉRENTS TYPES DIFFÉRENTS TYPESDE STRUCTURES LINEAIRES DE STRUCTURES LINEAIRES**

### **piles insertion et suppression d'un même côté**

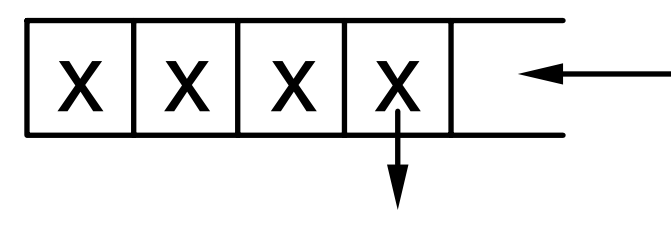

**files insertion d'un côté et suppression de l'autre**

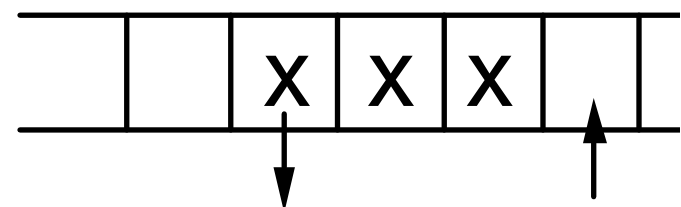

→ **FIFO**

→ **LIFO**

**listes insertion et suppression n'importe où (accès direct** (Indice) **ou par chaînage)**

# 2-3 PILES ET FILES

# structures linéaires dynamiques dont les éléments sont de la classe Elt quelconque

#### $2.3.1$ **LES PILES**

#### insérer empiler  $\equiv$ dépiler supprimer  $\equiv$

- Une pile est un tableau qui contient des éléments (classe Elt).
- On peut ajouter un élément "au-dessus" de la pile si le tableau n'est pas "plein"
- On peut retirer l'élément du "dessus" de la pile si le tableau n'est pas "vide"
- le seul élément de la pile auquel on peut avoir accès est le dernier élément qui y a été ajouté.

# *On va définir une classe "Pile"*

```
implémentation d'une pile
classe Pile{
  entier taille; //taille du tableau représentant la pile
  Elt[ ] tPile; //ce tableau contient des objets de la classe Elt
  entier long=0; //nombre d'éléments dans la pile
```

```
Pile( entier t){
     this.taille=t;
     this.tPile=new Elt[t];
   } 
//les méthodes
}
```
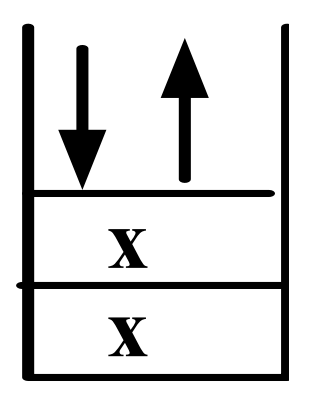

**sommet retourne Elt pile non vide empiler (Elt x) pile non pleine dépiler( ) pile non vide estvide( ) retourne booléen**

## **méthodes conditions**

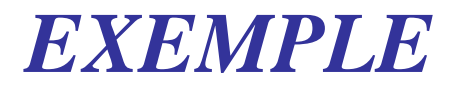

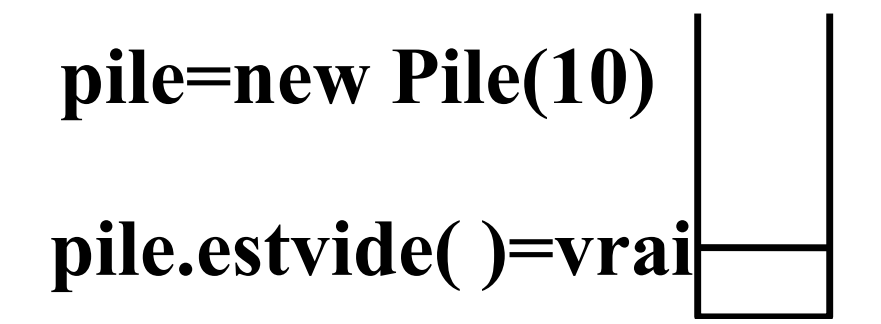

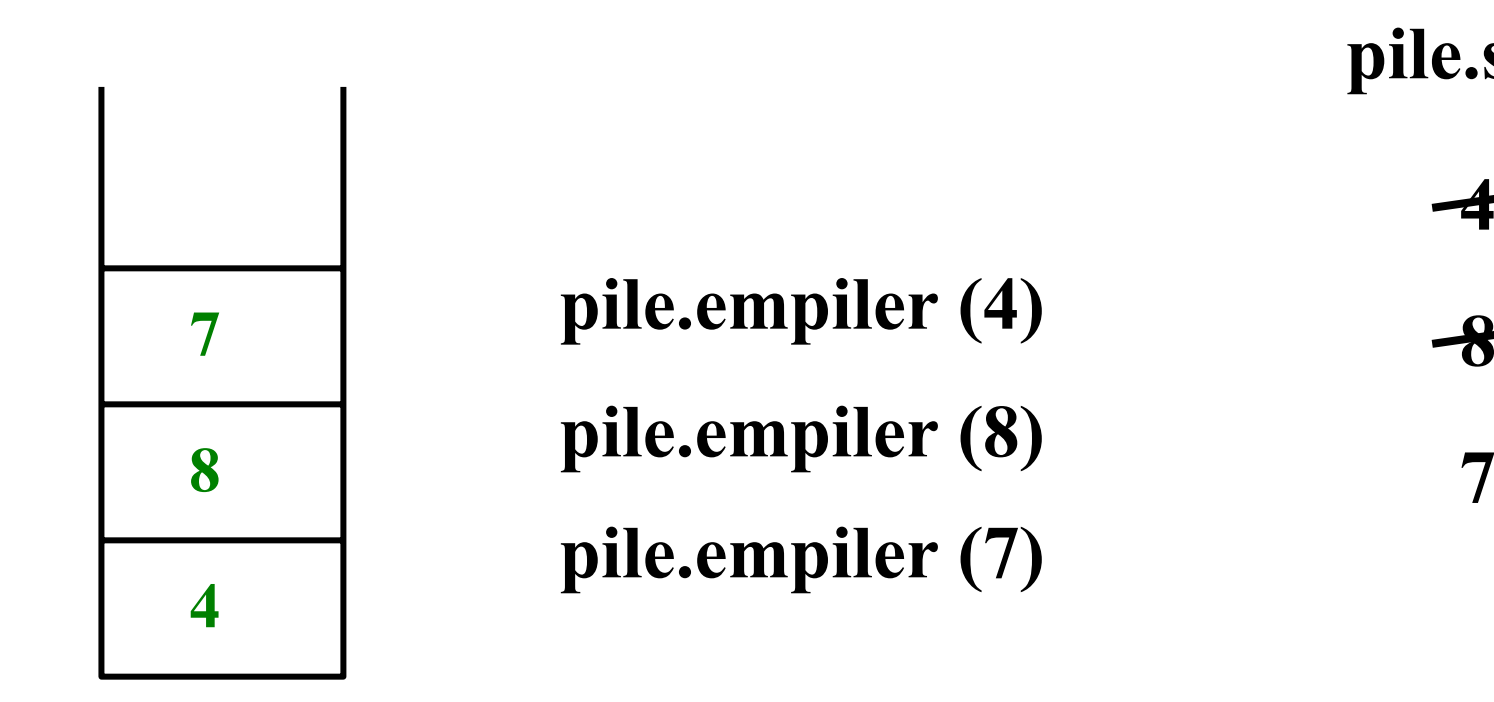

**pile.sommet**

**4**

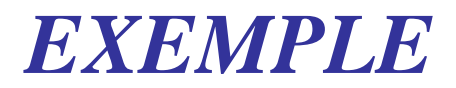

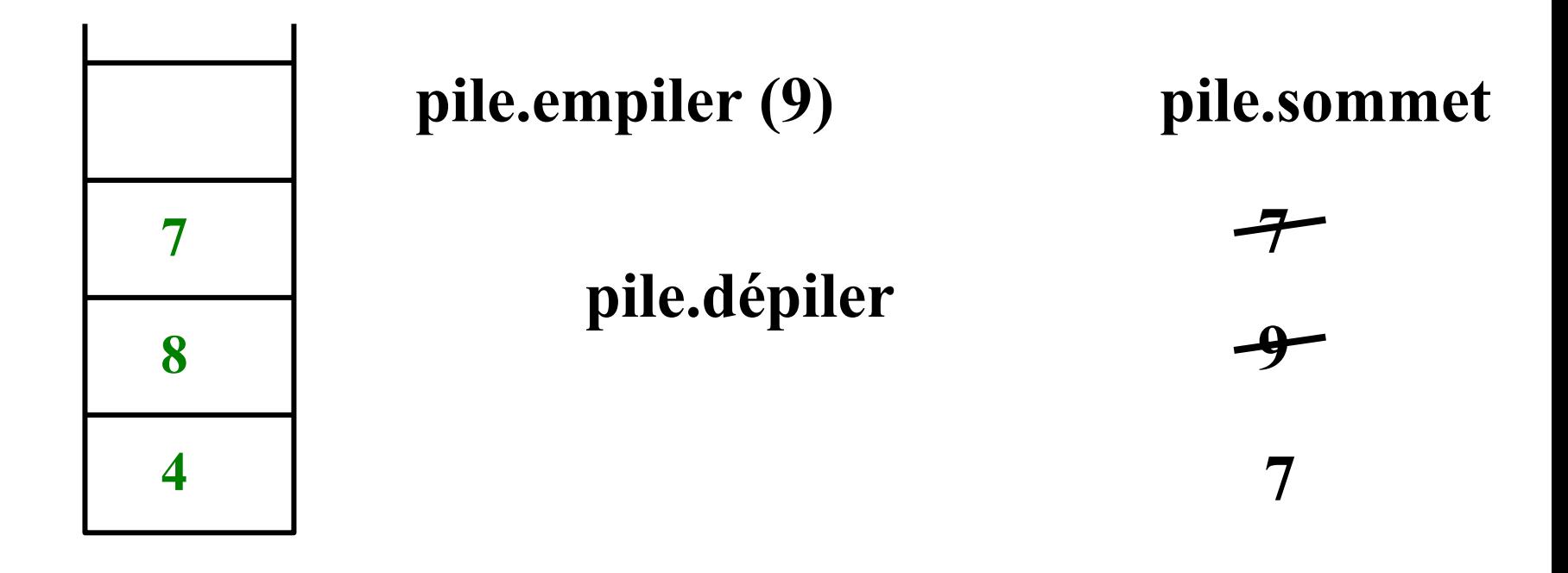

### **pile.estvide( )=faux**

# booléen estvide()

début

# retourner (this.long== $0$ );

fin

fonction en  $\kappa$  temps constant »  $(ici = 1$  instruction) Noté  $O(1)$ Lu Ode1

# **Elt sommet ( )**

# LES METHODES

début

- si this.**estvide( )** alors "erreur"; sinon
- **retourner** this.**tPile[long-1]**; finsi; fin

# **fonction en temps constant=O(1) Le temps d'exécution ne dépend pas de la taille de la pile**

# void empiler (Elt x)

### début

### this.long==taille alors "erreur";  $\overline{S1}$ sinon

# this. $\text{long} = \text{this}.\text{long}+1;$ this.tPile[long-1] =  $x$ ; finsi;

fin

# procédure en O(1)

# void dépiler () début

### this. $long == 0$  alors "erreur";  $\overline{si}$ sinon

## this. $\text{long} = \text{this}.\text{long-1};$

finsi;

fin

# procédure en O(1)

### **2-3-2 LES FILES LES FILES**

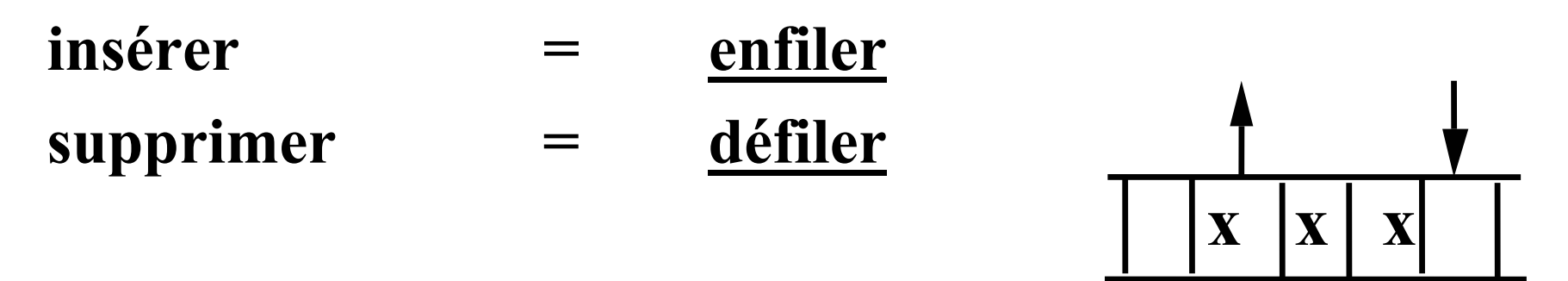

## **exemples: file d'attente à un guichet, tampon de messages en général: file circulaire**

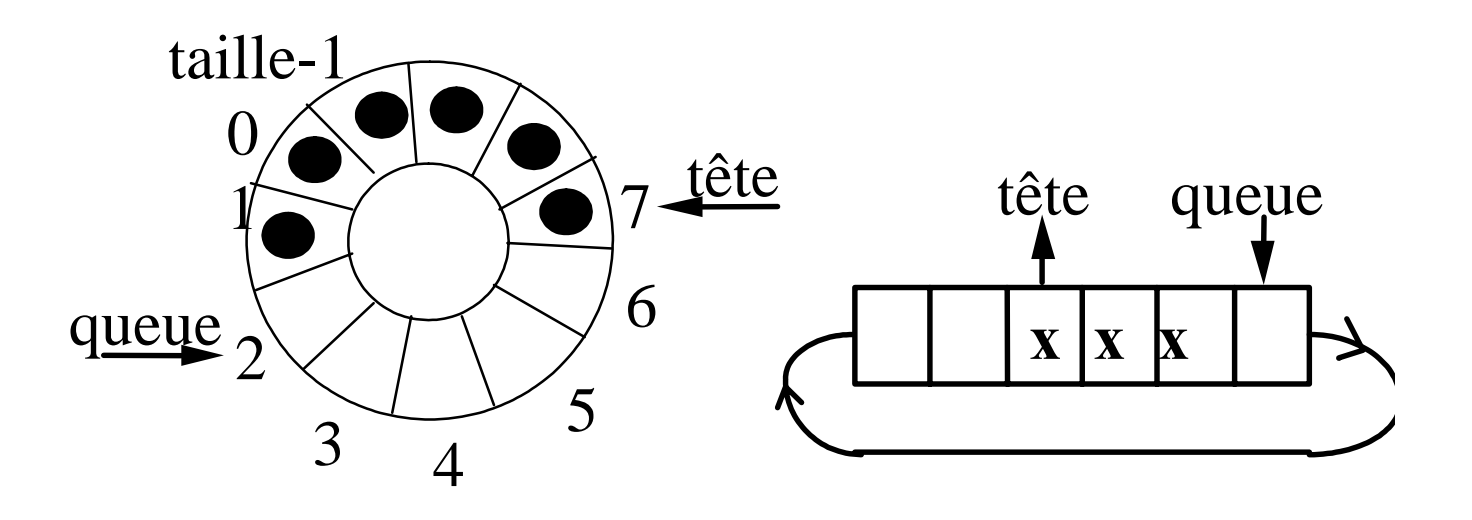

- Une file est un tableau qui contient des éléments (classe Elt).
- On peut ajouter un élément "à la fin" (queue) de la file si le tableau n'est pas "plein"
- On peut retirer l'élément "au début" (tête) de la file si le tableau n'est pas "vide"
- le seul élément de la file auquel on peut avoir accès est le plus ancien élément qui y a été placé.

# *On va définir une classe "File"*

```
implémentation d'une file
classe File{
 entier taille;
 Elt[ ] tFile;
 entier tête=0; entier queue=0;
File( entier t){
 this.taille=t;
 this.
tFile=new Elt[t];
 }
//les méthodes
} 18
```
**entête( ) retourne Elt file non vide enfiler(Elt x) file non pleine**

### **méthodes conditions**

**dépôt en queue défiler( ) file non vide retrait en tête**

# **estvide( ) retourne booléen estpleine( ) retourne booléen**

*file vide: tête == queue file pleine: tête == (queue+1) mod taille*

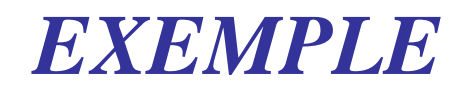

**file= new File(6)**

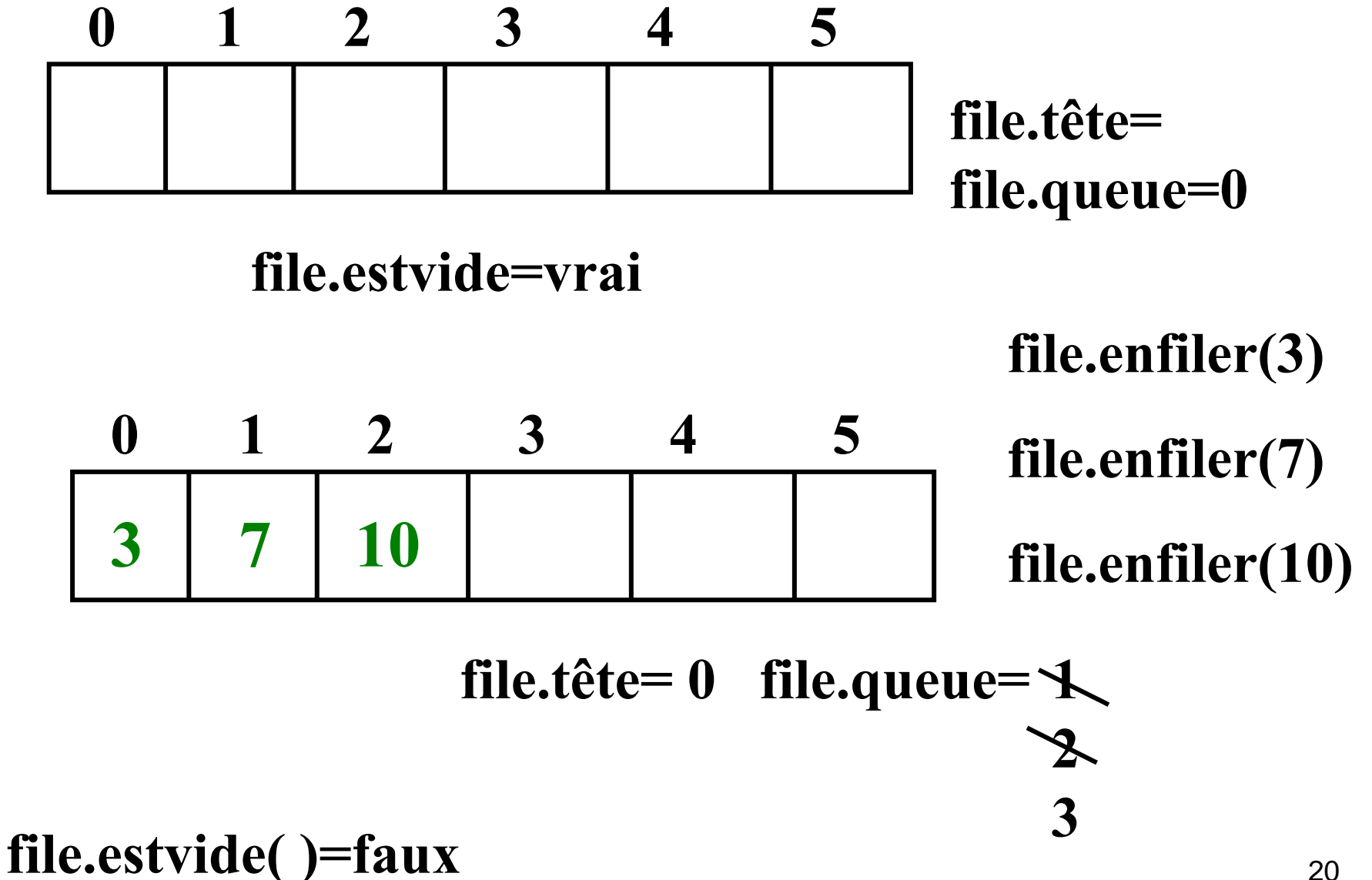

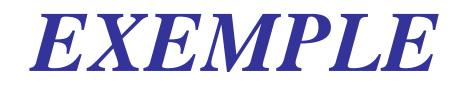

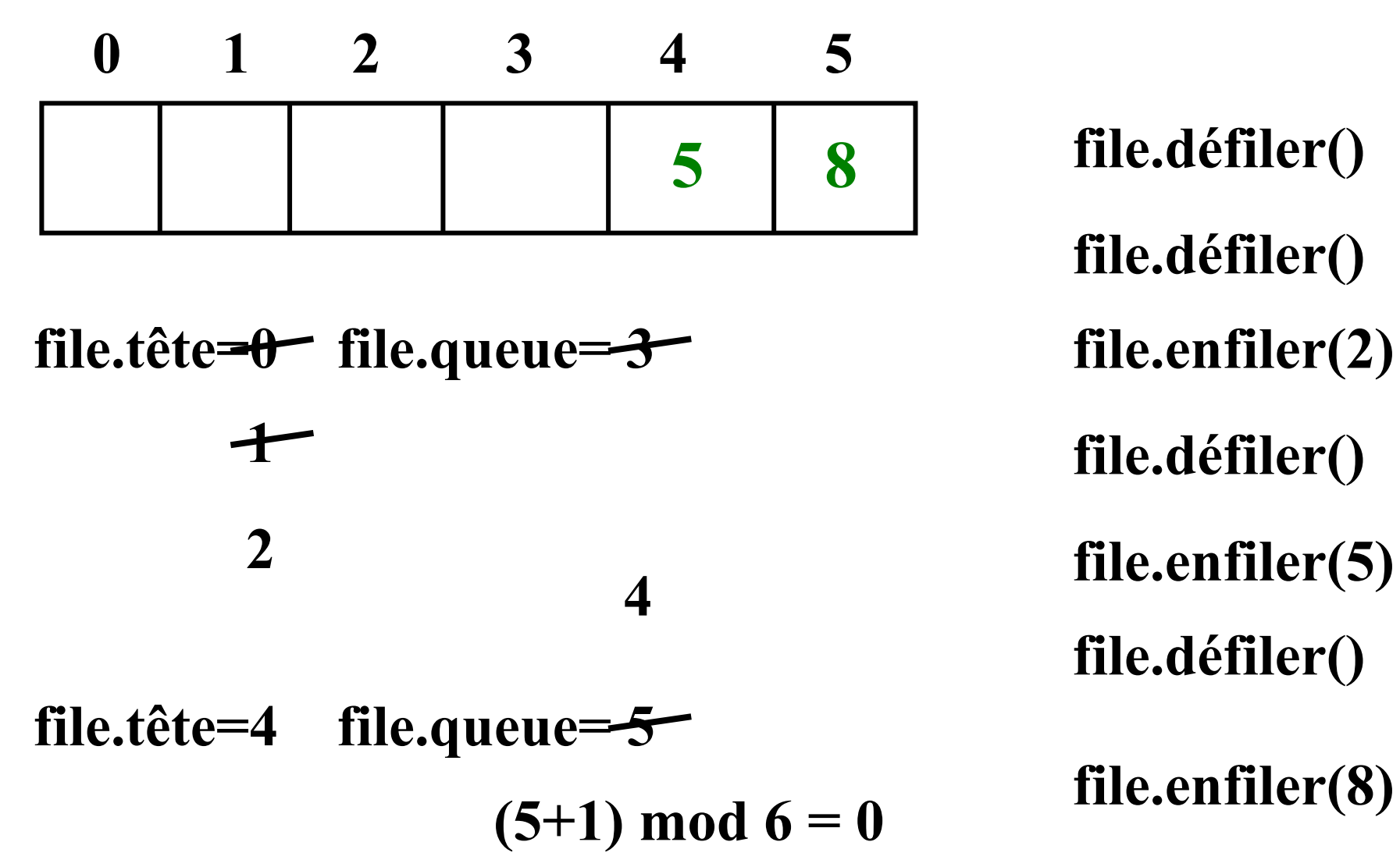

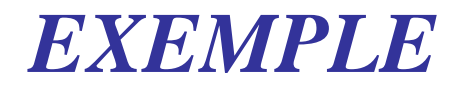

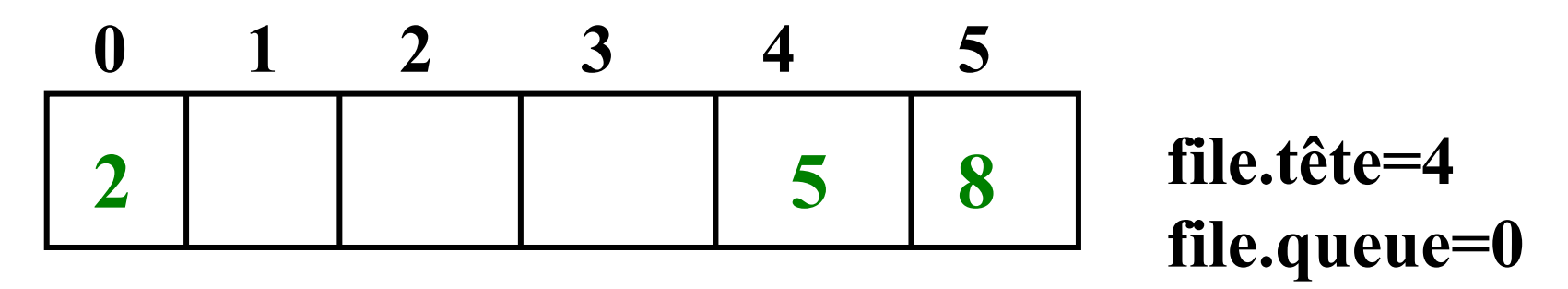

**file.enfiler(2)**

### **file.tête=4file.queue=1**

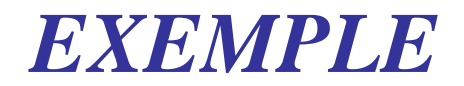

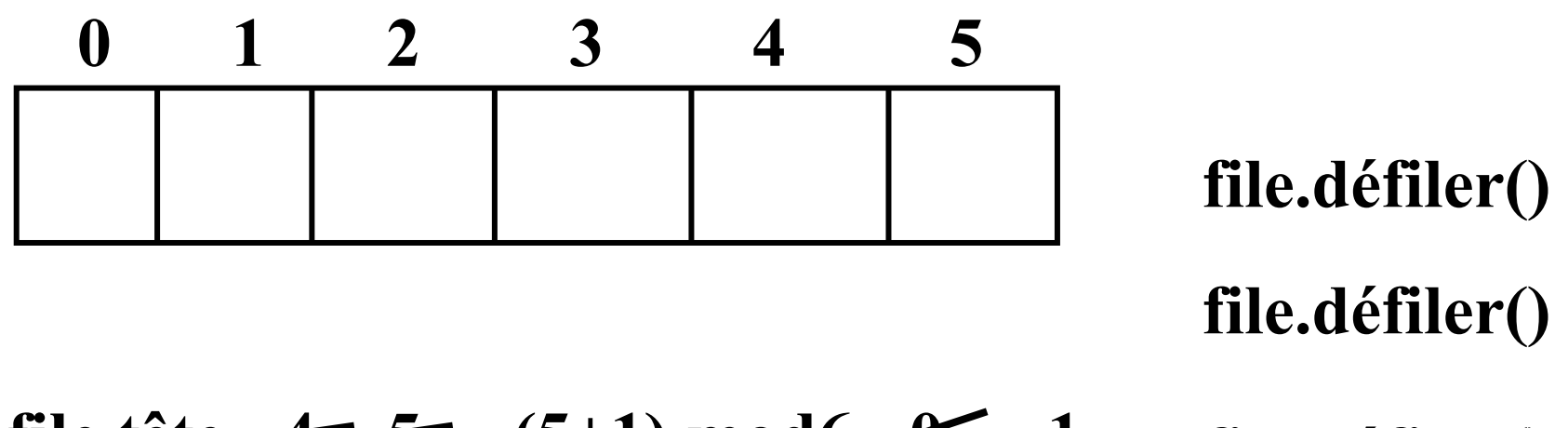

### **file.tête= 4 1 5 (5+1) mod6= 0 file.défiler() file.queue= 1**

### **File vide car tête= queue (= 1)**

# booléen estvide ();

début

# retourner (this.tête==this.queue);

fin

fonction en  $O(1)$ 

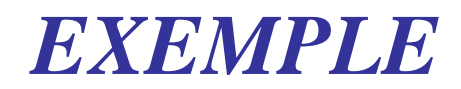

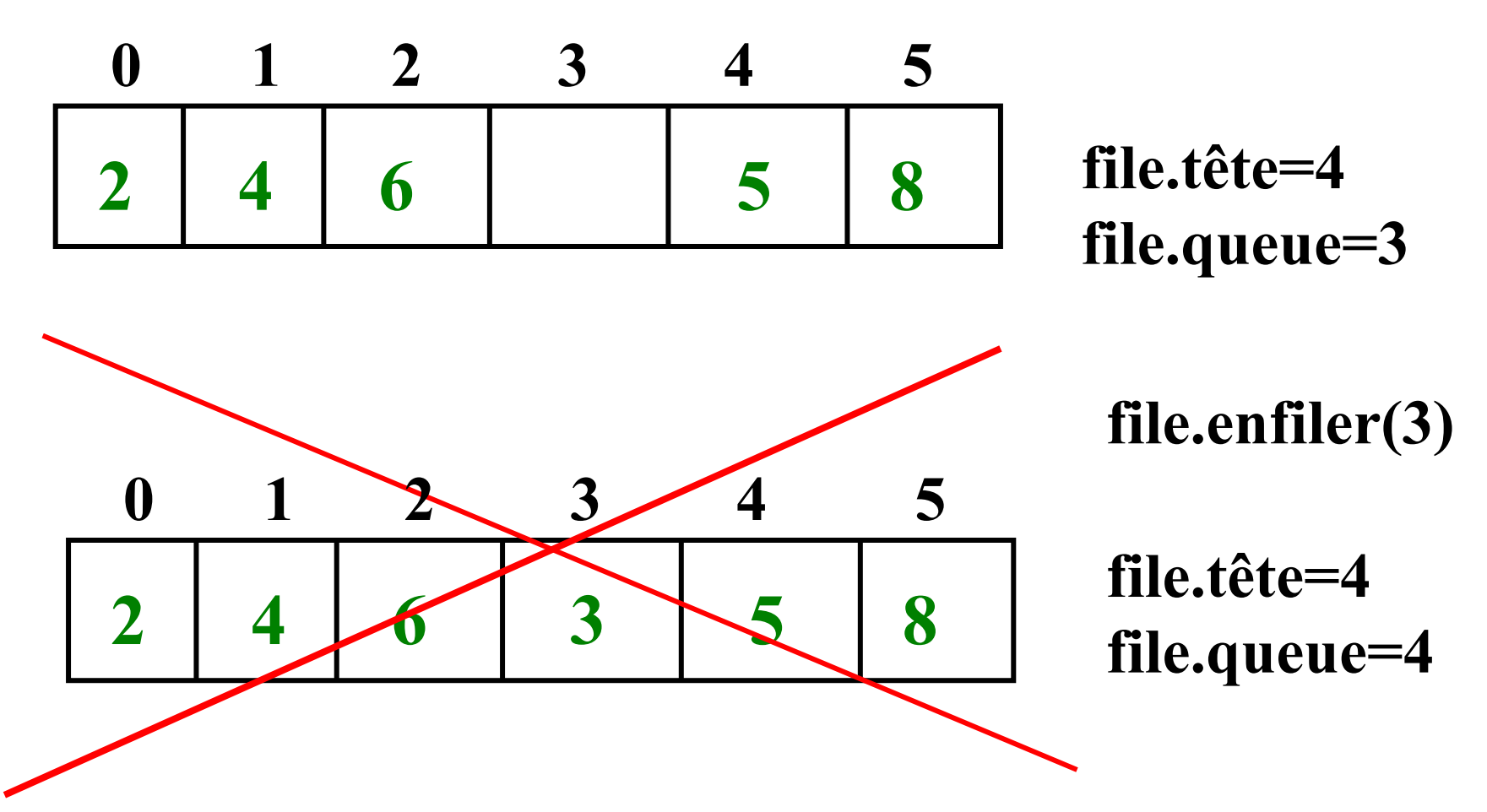

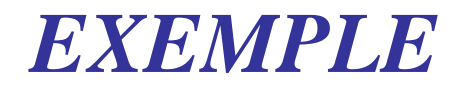

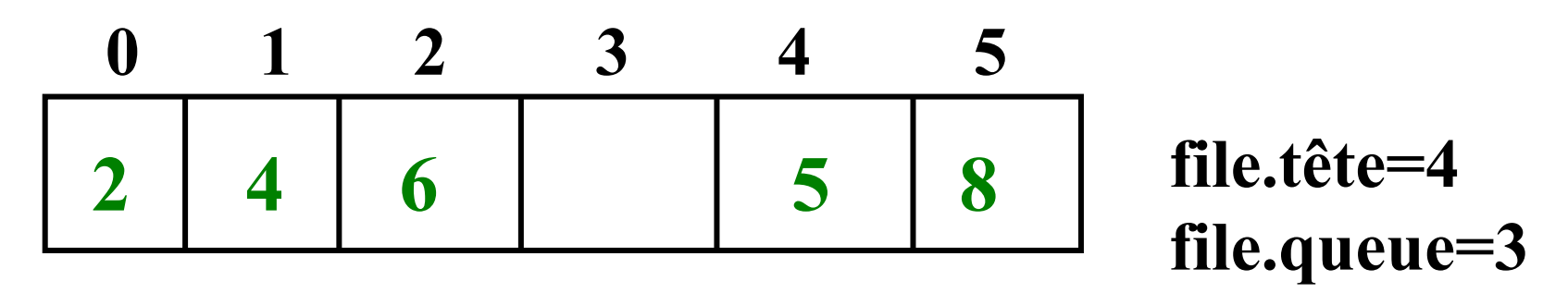

**La file est pleine file.enfiler(3) est interdit**

**tête = queue+1**

*une file est "pleine" si il reste une seule place non occupée dans le tableau*

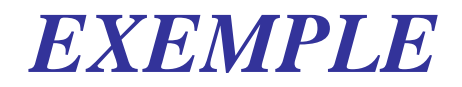

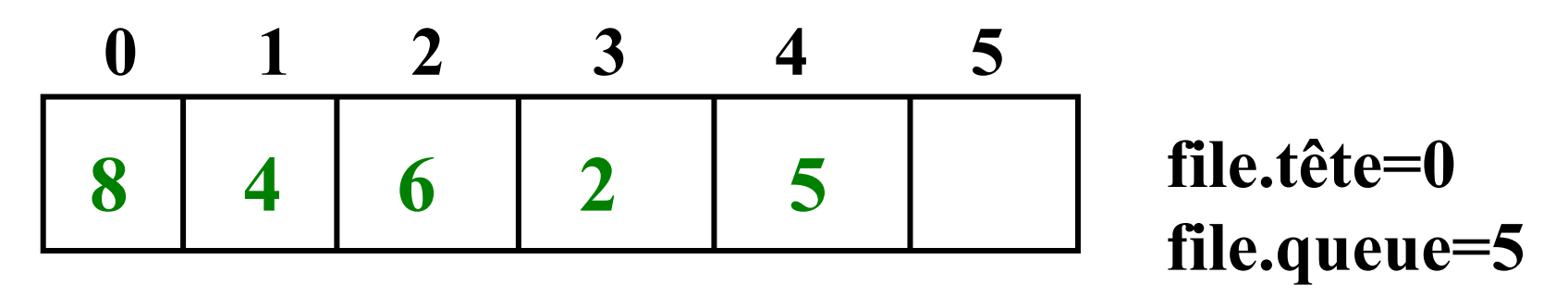

**La file est pleine file.enfiler(3) est interdit**

**tête = (queue+1) mod 6**

**Remarque:**   $\sin$  queue  $\le$  5 alors (queue + 1) mod  $\6$  = queue + 1  $\sin$  queue=5 alors (queue+1) mod  $6 = 0$ 

**booléen estpleine ( )**

# LES METHODES

début

### **retourner**

# **(**this.**tête == (**this.**queue +1) mod** this.**taille)**;

# **Elt entête ( )**

début

fin

si this.**estvide( )** alors "erreur"; sinon **retourner** this.**tFile[tête]**; finsi; **fonctions en O(1)**

fin

# void enfiler (Elt x) début

### this.estpleine() alors "erreur";  $\overline{si}$ sinon

# this.tFile[queue] =  $x$ ; this.queue =  $(this.queue+1)$  mod this.taille; finsi;

fin

# procédure en O(1)

**LES METHODES** 

# void défiler () début

### this.estvide() alors "erreur";  $\overline{si}$ sinon

# this.tête =  $(this.t\hat{e}te + 1) \mod this.t\hat{a}ille;$ finsi; fin

### procédure en O(1)

# LISTES CHAÎNEES

#### $2 - 4 - 1$ **LES POINTEURS**

Intérêt:

- créer dynamiquement des objets
- réaliser des structures chaînées

### Une "place" contient un élément et un pointeur élément de la classe Elt valeur suivant "pointe" sur la place suivante (null si elle n'existe pas)

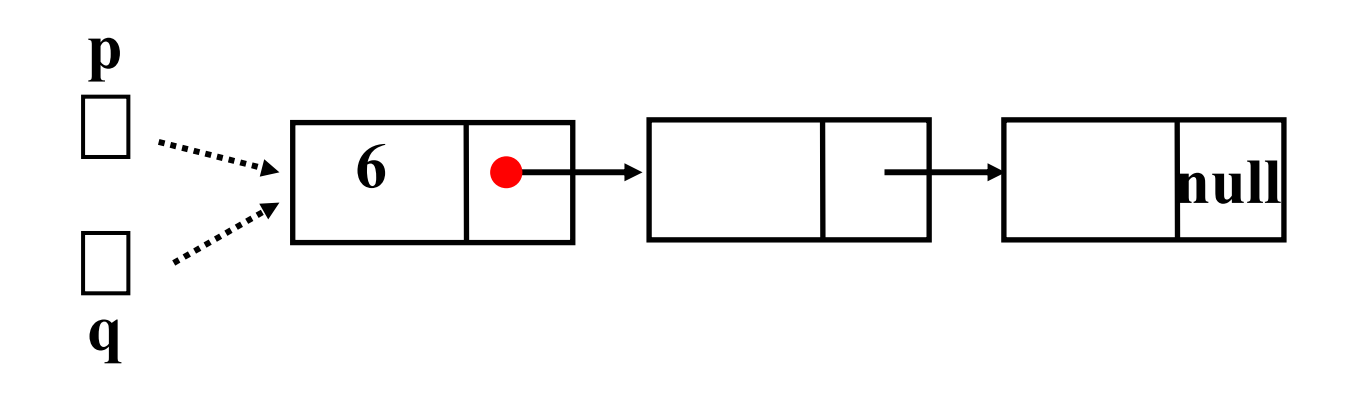

p,q //pointeurs sur une "place"

p.valeur=6; q=p; //alors q.valeur=6 et q.suivant=p.suivant •

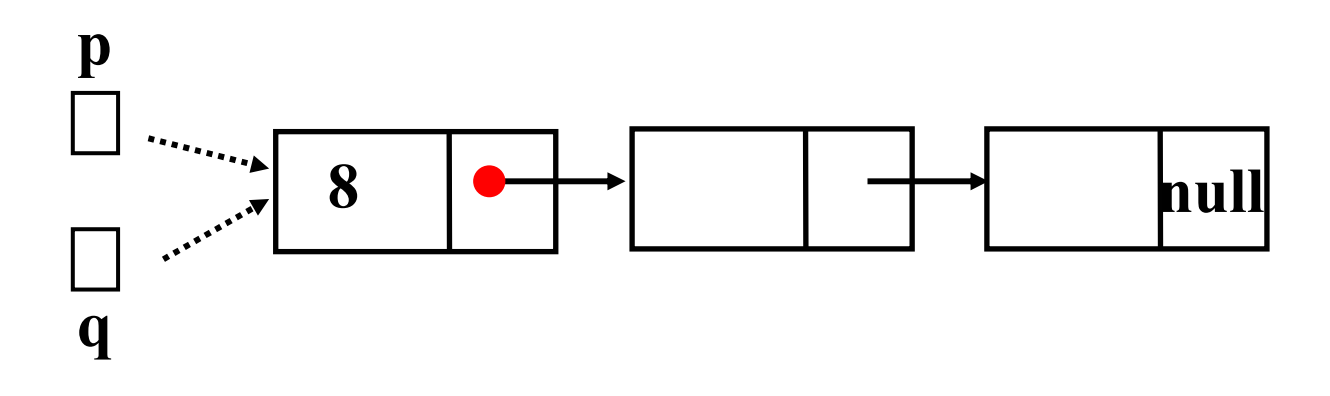

# **p,q //**pointeurs sur une "place" **p.valeur=6; q=p;** //alors q.valeur=6 et q.suivant=p.suivant **q.valeur=8; //**alors p.valeur=8 aussi

 $p = null;$  //p ne pointe sur rien //null : fin de structure chaînée

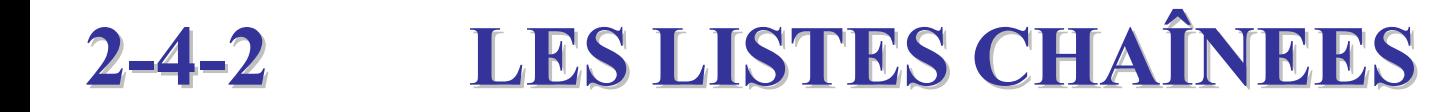

## **structure dynamique souple dont les éléments sont de la classe Elt quelconque**

**insérer et supprimer en n'importe quel point**

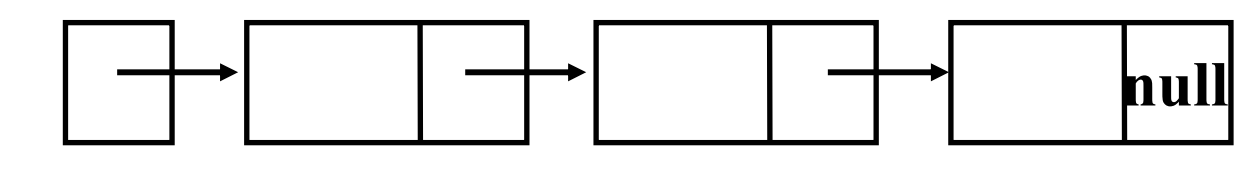

**une "place" =**

**valeur: Elt élément**

**suivant: Liste référence**

**une liste: référence sur la première place**

- Une liste chaînée est une structure souple qui contient des éléments (classe Elt).
- On peut ajouter un élément, sans condition, à n'importe quel endroit de la liste
- On peut retirer un élément à n'importe quel endroit de la liste si elle n'est pas "vide"
- on accède à un élément seulement après avoir accédé successivement à tous ceux qui le précèdent.

*On va définir une classe "Liste" (chaînée)*

liste circulaire

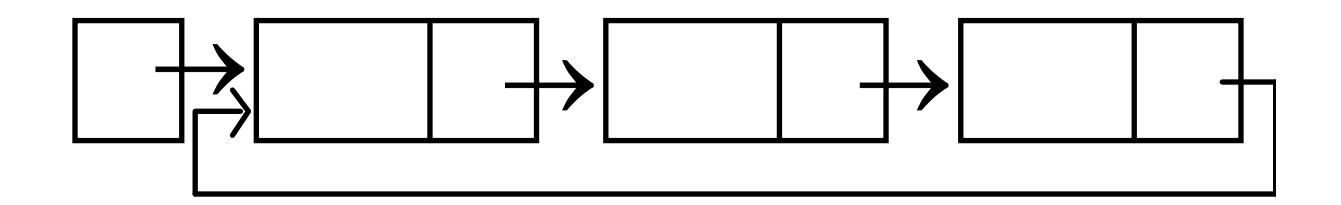

### liste doublement chaînée

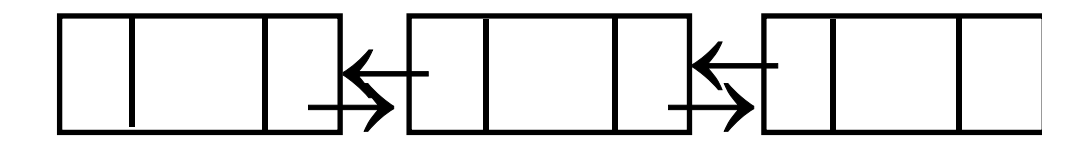

**Implémentation d'une liste chaînée simple** 

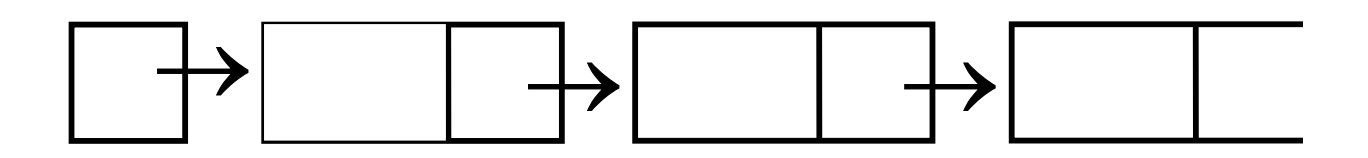

# **classe Liste { Elt valeur; Liste suivant;**

**}**

# **Liste(Elt element, Liste reste){** this.**valeur = element;** this.**suivant = reste; } //les méthodes**

# **création d'une liste avec un élément x : Liste liste = new Liste(x,null);**

*Dans tout le paragraphe 2.4.2 on suppose qu'un appel d'une méthode sur liste vide (liste=null) lève une exception que nous ne préciserons pas ici.*

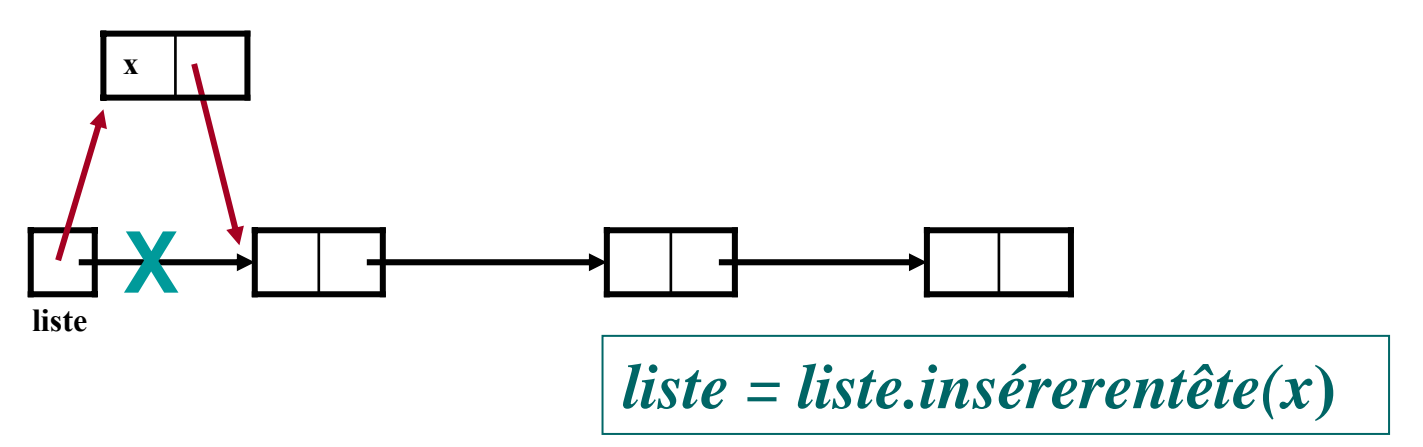

# Liste **insérerentête (Elt x)** *//insère x en tête de la liste* début

### **retourner new Liste(x,this)**

fin

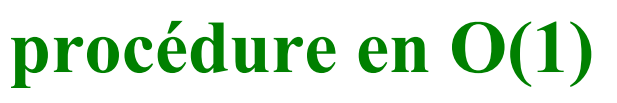

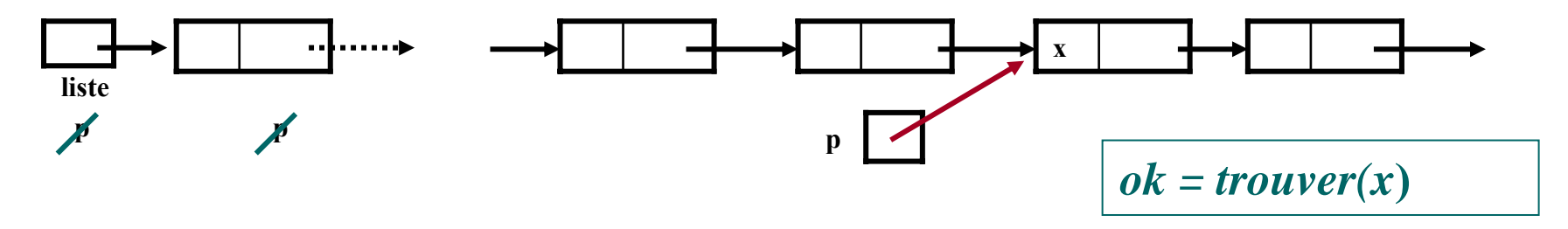

### booléen **trouver (Elt x)**

*//cherche l'élément x dans la liste; renvoie vrai si il y est, renvoie faux sinon* début

```
Liste p = this;
```
### tant que **p**<sup>≠</sup> **null** faire

```
si p.valeur==x alors retourner vrai;
```

```
sinon p = p.suivant;
```
finsi;

### fait;

### **retourner faux**;

fin

## booléen **trouver (Elt x)**

*//cherche l'élément x dans la liste; renvoie vrai si il y est, renvoie faux sinon*

début

**Liste p = this**;

```
tant que p≠ null faire
```

```
si p.valeur==x alors retourner vrai;
```

```
sinon p = p.suivant;
```
finsi;

### fait;

### **retourner faux**;

fin

**Le temps d'exécution "dépend" du nombre** *<sup>n</sup>* **d'éléments dans la liste**

# **Procédure en O(***n***)**

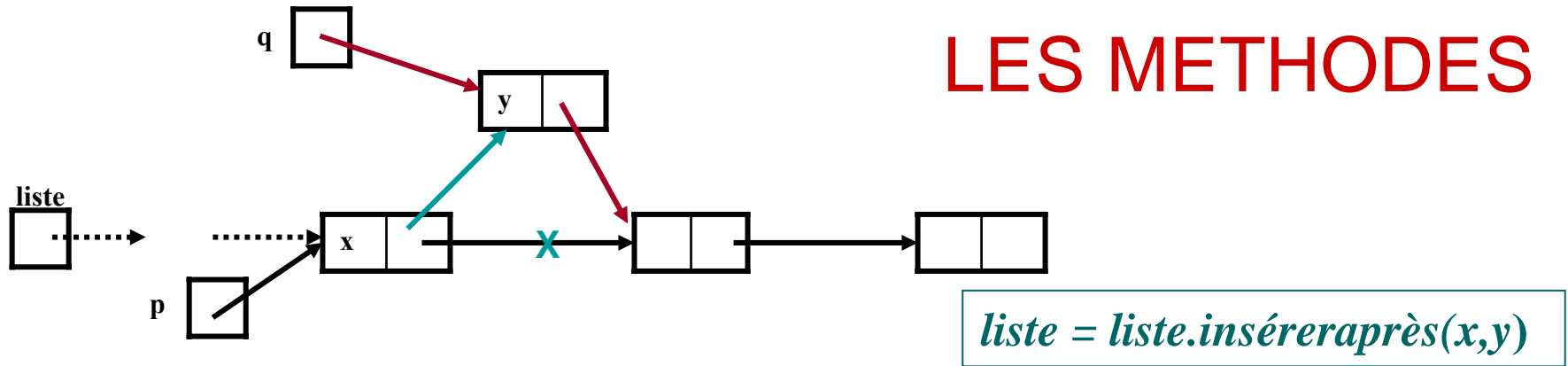

### **Liste inséreraprès ( Elt <sup>x</sup>**; **Elt y)**

*// ajoute l'élément y après x, si x est présent;* début

```
Liste p = this;
```
tant que **p** ≠ **null** et **p**.valeur  $\neq$  **x** faire **p** = **p.suivant**;fait;

si **p==null** alors "**erreur**" *//élément x absent de la liste*

```
sinon Liste q = new Liste(y,p.suivant);
```

```
\bf p.suivant = q ;
```
finsi;

**Retourner p;** 

### **procédure en O(***n***)**

fin

#### LES METHODES**…….. null x null listep q** *liste = liste.insérerenqueue(x***)**

### **Liste insérerenqueue ( Elt x)**

*//insère x en queue de la liste (en tête si la liste est vide)* début

```
Liste p = this;
Liste q= new Liste(x,null);
\tanh que p.suivant \neq null faire
     p = p.suivant;
```
fait;

```
\bf p. suivant = \bf q;
retourner this;
```
finsi;

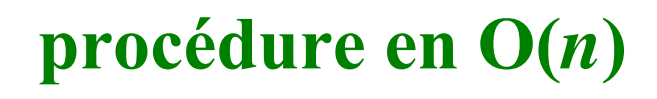

### **Liste supprimer(Elt x)**

*//supprime l'élément x de la liste;*  //*erreur si x n'est pas présent* début

**Liste p = this**; *//sera la place de x* **Liste q = this**; *//sera la place précédant p* si **p.valeur==x** alors **q = p.suivant**; **retourner q**; *//x est le premier*  finsi;

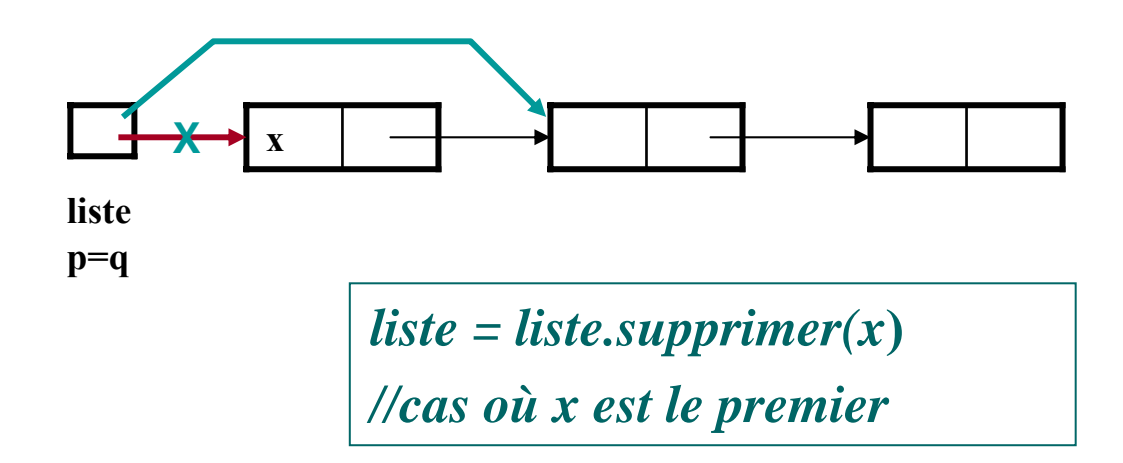

### **Liste supprimer(Elt x)**

*//supprime l'élément x de la liste;*  //*erreur si x n'est pas présent* début

### **procédure en O(***n***)**

**Liste p = this**; *//sera la place de x* **Liste q = this**; *//sera la place précédant p* si **p.valeur==x** alors **q = p.suivant**; **retourner q**; finsi; tant que  $\mathbf{p} \neq \mathbf{n}$ **ull** faire si **p.valeur==x** alors **q.suivant = p.suivant**; **retourner this**; sinon **q = p**; **p = p.suivant**; finsi; fait; **x**

"**erreur**"; *//élément absent*

fin

**q p** 

### remarque

supprimer ne rend pas les emplacements mémoire au système; il y a un "ramasse-miettes" qui récupère les places libérées.

# trouver, supprimer, inséreraprès et insérerenqueue en  $O(n)$

### insérerentête en O(1)

concaténation et scission simples

### **2-5 LISTES CONTIGUËS LISTES CONTIGUËSLISTES ORDONNEES LISTES ORDONNEES2-5-1 LISTE CONTIGUËS 1 LISTE CONTIGUËS**

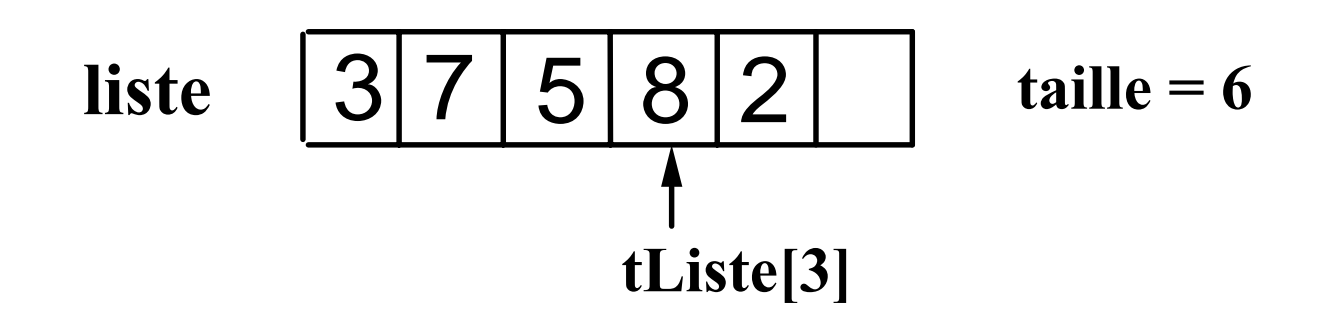

### **Longueur de la liste: 5**

- Une liste contiguë est un tableau qui contient des éléments (classe Elt).
- On peut ajouter un élément à n'importe quel endroit si le tableau n'est pas "plein"
- On peut retirer un élément à n'importe quel endroit si le tableau n'est pas "vide"
- On peut accéder à tout élément directement à partir de sa place (Indice) dans le tableau

### **accès facile au ième élément : en O(1)**

**insertion** (si liste non pleine) **et suppression** (si liste non vide) **plus difficiles : en O(longueur)** 

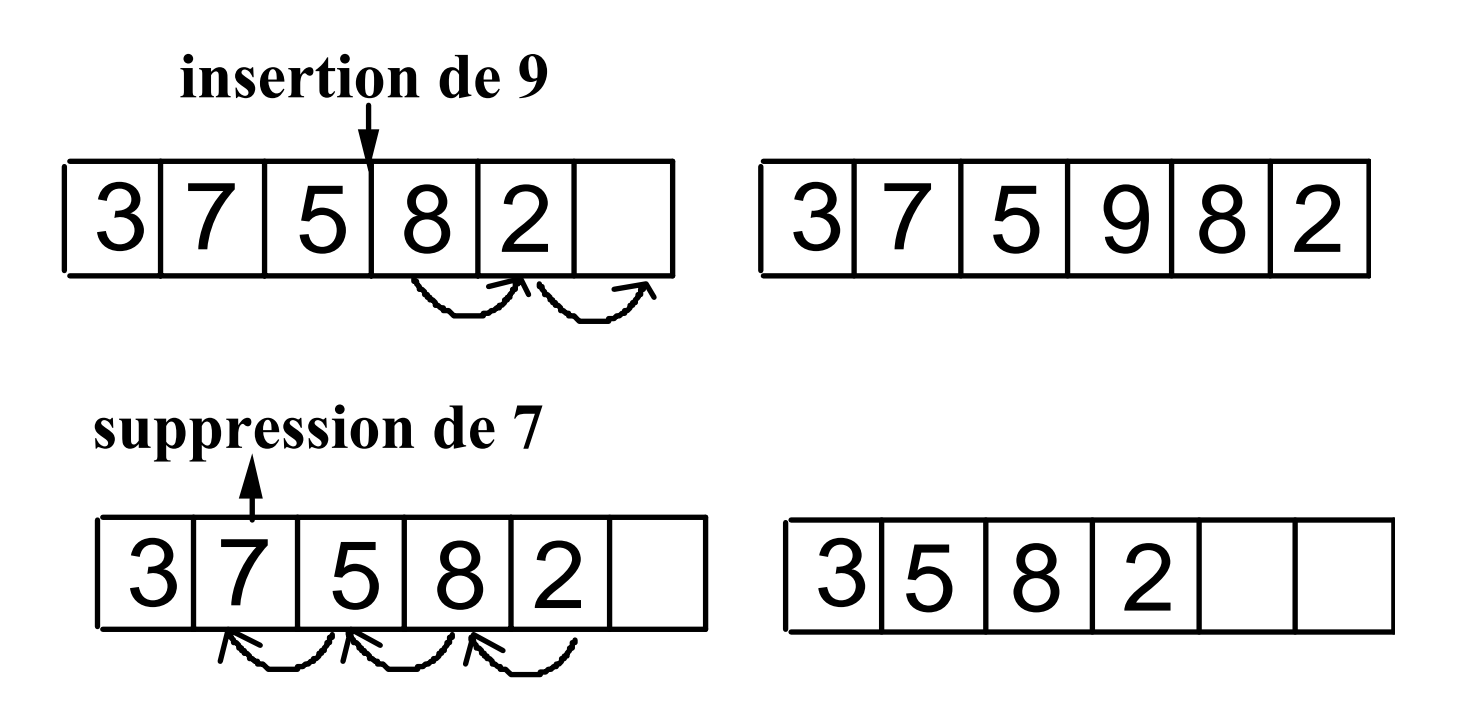

## **2-5-2 LISTE CONTIGÜES ORDONNEES 2 LISTE CONTIGÜES ORDONNEES**

**un élément** → **une clé**

**éléments rangés dans une liste dans l'ordre croissant des clés**

**Classe Elt { entier clé T\_elt contenu**

**}**

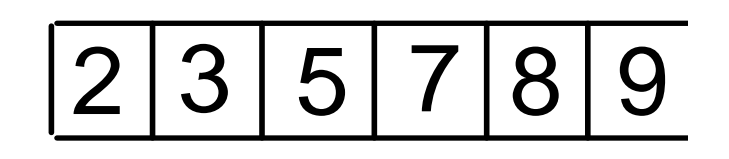

**Classe LO //**Liste ordonnée;

- Une liste ordonnée est un tableau qui contient des éléments (classe Elt) classés par ordre croissant de leurs clés.
- On peut ajouter un élément après un élément de clé inférieure et avant un élément de clé supérieure (ou =) si le tableau n'est pas "plein"
- On peut retirer un élément à n'importe quel endroit si le tableau n'est pas "vide"
- On peut accéder à tout élément directement à partir de sa place (Indice) dans le tableau

*On va définir une classe "LO": "Liste ordonnée"*

**implémentation d'une liste ordonnée classe LO{ entier taille;** //constante **Elt[ ] tab; entier longueur = 0; LO ( entier t){** this.**taille=t;** *On définit une classe Indice pour les indices du tableau tab (entier entre 0 et taille-1)*

**} // les méthodes**

**}**

this.**tab=new Elt[t];**

*Dans la suite on omettra d'écrire "this" pour simplifier.*

### **recherche dans une liste ordonnée**

- **-pour chercher un élément e**
- **-pour insérer un nouvel élément e**
- **\*recherche de l'indice i du premier élément de clé**  ≥ **à la clé de e**
- **\*si tab[i].clé = e.clé, e est dans tab en i (trouvé=vrai)**
- **\*sinon, e n'est pas dans tab et on peut l'insérer en i (trouvé=faux)**

$$
\begin{array}{r|l}\n & \text{EXEMPLE} & \text{ou insérer 4?} \\
\hline\n2 & 3 & 4 \\
\hline\n2 & 3 & 5 \\
\hline\n7 & 9 & \rightarrow\n\end{array}
$$

**k=0 tab[0].clé<4, k=1 tab[1].clé <4, k=2 tab[2].clé>4**

### **recherche séquentielle**

void **rech\_séq (Elt <sup>x</sup>**, **Indice place**, **Booléan trouvé)** 

// *indique vrai et place si l'élément est* //*présent; la place où l'insérer sinon* début

Indice **i = new Indice (0)**;

int **val=x.clé; trouvé = faux**;

*//il s'agit d'abord de la place*

tant que **non trouvé** et

```
i 
≤ longueur -1 faire
\text{si } \text{tab}[i].\text{cl\'e} \geq \text{val}alors place = i; trouvé = vrai;
sinon i = i+1;
finsi;
                                                 fin
```
si **non trouvé** *//la liste est vide ou bien//val est > au plus grand élément* alors **place = longueur**;

sinon si **tab[place].clé ≠ val** alors **trouvé = faux**; *//élément absent* finsi;

finsi;

*//si trouvé reste à vrai, //l'élément est présent*

**procédure en O(** *n* **)**

fait;

### **recherche dichotomique**

*EXEMPLE*

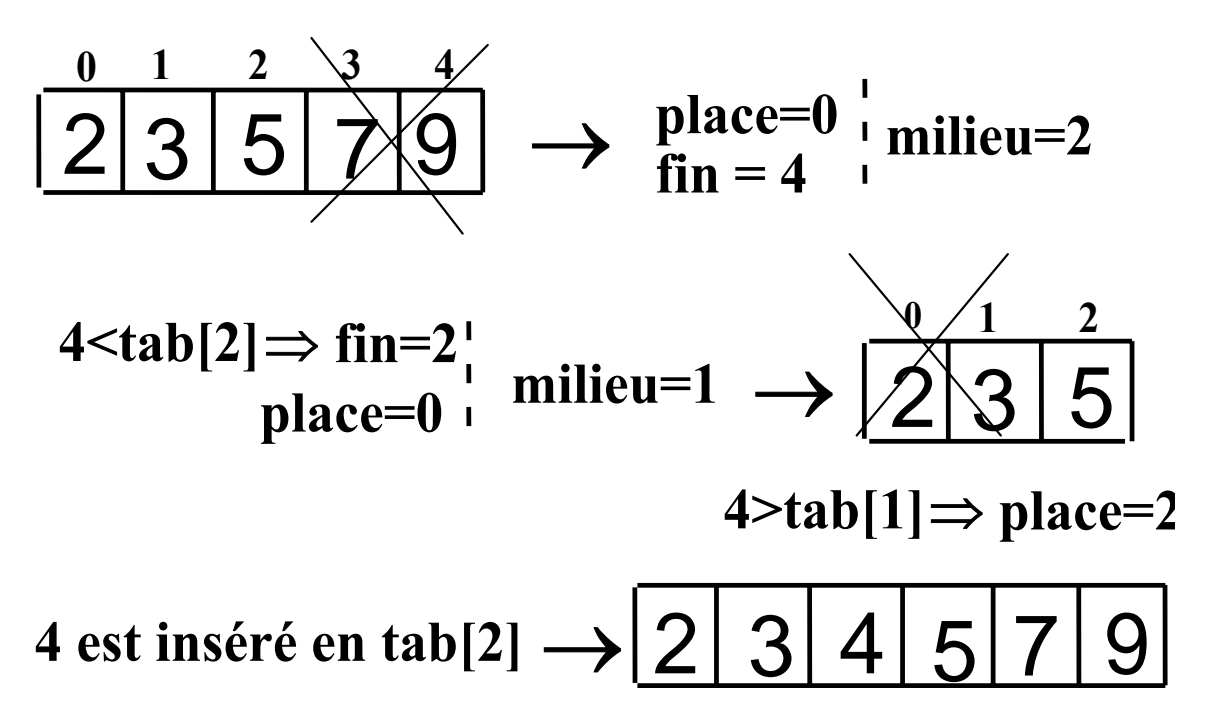

void **rech\_dic (Elt <sup>x</sup>**, **Booléan trouvé, Indice place)** //*renvoie vrai et place si l'élément est présent;*  **//***renvoie faux et indique la place où l'insérer sinon* 

début

**place = 0**; **trouvé = faux**; **Indice fin=new Indice (longueur-1)**; **int val=x.clé**;

si **fin** ≠ **-1** alors

*//sinon, x absent à insérer en place 0*

### **tant que place < fin faire**

*//val est dans le paquet d'au moins 2 //éléments situé entre place et fin;*

 $milieu = (place+fin)/2$ ; **si tab[milieu].clé < val alors**

*//val est dans la partie de droite*

### $plane = milieu + 1$ ;

**sinon** *//val est à gauche*

**fin = milieu** ;

**finsi;**

**fait**;

# LES METHODES

**si tab[place].clé== val alors trouvé = vrai**;

**sinon** *//clé absente; //place sert à l'insérer*

**si place==tab.longueur-1 et**

**tab[place].clé < val**  *//clé > que tous* **alors place = place+1**;

*//à la fin* 

**finsi; finsi;** finsi; fin

# **Complexité en O(log n) Complexité en O(log n)**

nombre k de passages dans la boucle: on divise le nombre d'éléments restants par 2 jusqu'à ce qu'il n'en reste qu'un (k divisions)

 $(((n/2)/2)/2)/2)=1$ 

soit n/2  $k = 1$  et donc k=log<sub>2</sub>n

### **insertion dans une liste ordonnée tab**

**insertion de e de clé c en tab[i] autorisée seulement si -longueur==0 et i==0** *//liste vide*

**ou**

- **-0 < longueur == n < taille** *//liste non pleine*
- et  $[0 < i \leq n-1]$ 
	- **et tab[i-1].clé < c <tab[i].clé** *//insertion en milieu de liste* **ou i==n et tab[n-1].clé < c]** *//insertion en fin de liste*

*Remarque: les deux procédures de recherche précédentes autorisent les "doublons"*

## **insertion dans une liste ordonnée tab sans doublons**

### void **insérer (Elt x)**

*//insère l'élément x dans la liste si x n'est pas déjà présent* booléen **trouvé;** Indice **place;**

début

**si longueur==taille alors "erreur" finsi**; //liste pleine

```
rech_dic (x.clé,trouvé,place);
```
**si trouvé==vrai alors erreur;** //élément déjà présent

### **sinon**

```
pour i=this.
longueur-1
à i=place pas -1
   faire tab[i+1]=tab[i] fait;
tab[place] = x;longueur=longueur+1;
finsi;
fin
```
### **procédure en O(** *n* **)**

### **2-7CONCLUSION CONCLUSION**

- **liste chaînée**
	- **accès par le rang en O(n)**
	- **adjonction et suppression**
		- **en O(1) si on connaît la place; en O(n) sinon**
	- **recherche en O(n)**
- **liste contiguë**
	- **accès par le rang en O(1)**
	- **adjonction et suppression en O(n)**
	- **- listes ordonnées** → **recherche dichotomique en O(log n)**
- **file ou pile**
	- **liste contiguë particulière efficace mais peu souple**